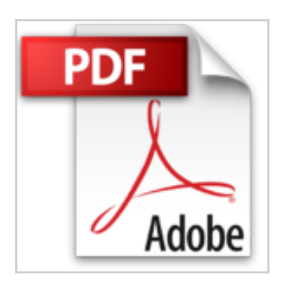

## **Créez votre premier site Web avec Dreamweaver 8**

Marie Prat

Lire En Ligne

**Créez votre premier site Web avec Dreamweaver 8** Marie Prat

**[Telecharger](http://bookspofr.club/fr/read.php?id=2746033852&src=fbs)** [Créez votre premier site Web avec Dreamweaver 8 ...pdf](http://bookspofr.club/fr/read.php?id=2746033852&src=fbs)

**[Lire en Ligne](http://bookspofr.club/fr/read.php?id=2746033852&src=fbs)** [Créez votre premier site Web avec Dreamweaver 8 ...pdf](http://bookspofr.club/fr/read.php?id=2746033852&src=fbs)

## **Créez votre premier site Web avec Dreamweaver 8**

Marie Prat

**Créez votre premier site Web avec Dreamweaver 8** Marie Prat

## 180 pages

Présentation de l'éditeur

Cet ouvrage détaille toutes les étapes de conception d'un site web, du nom de domaine au référencement, en passant par la réalisation concrète des pages avec Dreamweaver. Conçu pour les débutants, il vous présente pas à pas comment créer le site « maisons des chiens » dédié au gardiennage d'animaux familiers. Après une présentation rapide de la méthodologie, vous verrez comment acheter un nom de domaine, trouver une solution d'hébergement et choisir les outils et langages appropriés. Vous créerez ensuite chaque page du site avec Dreamweaver 8 (vous pourrez télécharger une version d'évaluation si vous ne disposez pas du logiciel), le fameux logiciel de Macromedia® ; vous insèrerez textes, images, tableaux, liens mais aussi formulaire, barre de navigation afin de rendre votre site véritablement attractif.

Lorsque les pages seront construites, vous les transfèrerez sur un serveur web et vous devrez inscrire le site dans les outils de recherche pour le référencer. Tout au long des chapitres, nous insistons sur les erreurs à ne pas commettre et toutes les techniques adéquates pour mener à bien votre premier projet web. Biographie de l'auteur

Marie Prat est une professionnelle de l'informatique et de la formation depuis plus de 12 ans. Après des débuts en tant que consultant formateur et développeur en informatique, elle s'est orientée vers le web et le multimédia dès 1998, en exerçant ses compétences dans la formation multimédia et dans les prestations de services Internet. Depuis 2000, elle co-dirige une société spécialisée dans les prestations web et le e-leaming. Download and Read Online Créez votre premier site Web avec Dreamweaver 8 Marie Prat #TWFM8XOICUN

Lire Créez votre premier site Web avec Dreamweaver 8 par Marie Prat pour ebook en ligneCréez votre premier site Web avec Dreamweaver 8 par Marie Prat Téléchargement gratuit de PDF, livres audio, livres à lire, bons livres à lire, livres bon marché, bons livres, livres en ligne, livres en ligne, revues de livres epub, lecture de livres en ligne, livres à lire en ligne, bibliothèque en ligne, bons livres à lire, PDF Les meilleurs livres à lire, les meilleurs livres pour lire les livres Créez votre premier site Web avec Dreamweaver 8 par Marie Prat à lire en ligne.Online Créez votre premier site Web avec Dreamweaver 8 par Marie Prat ebook Téléchargement PDFCréez votre premier site Web avec Dreamweaver 8 par Marie Prat DocCréez votre premier site Web avec Dreamweaver 8 par Marie Prat MobipocketCréez votre premier site Web avec Dreamweaver 8 par Marie Prat EPub

## **TWFM8XOICUNTWFM8XOICUNTWFM8XOICUN**